# **Zéphir - Tâche #23567**

Scénario # 23527 (Terminé (Sprint)): Epic 6 : Exécuter le reconfigure sur le module depuis un message envoyé par Zéphir

## **Modifier le reconfigure coté client**

05/04/2018 10:44 - Lionel Morin

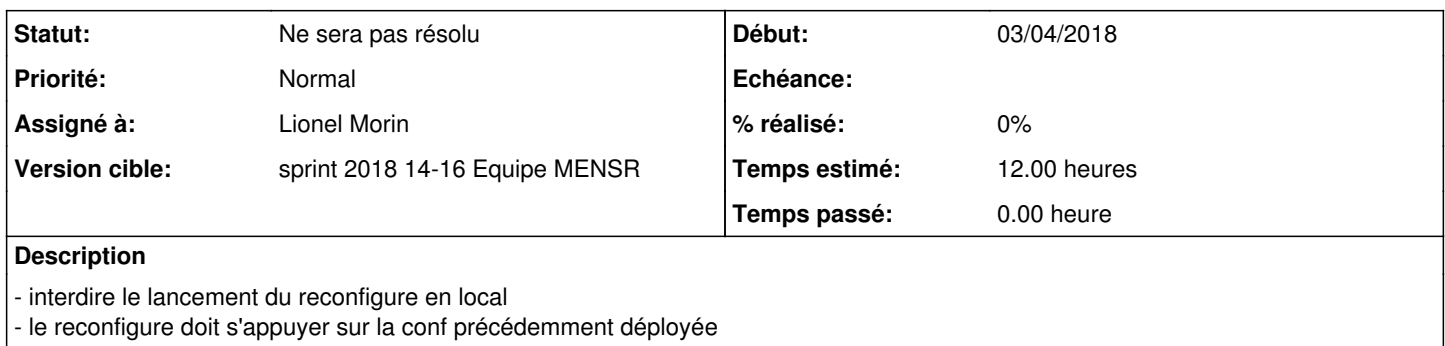

### **Historique**

#### **#1 - 05/04/2018 10:44 - Lionel Morin**

- *Temps estimé mis à 12.00 h*
- *Restant à faire (heures) mis à 12.0*

#### **#2 - 19/04/2018 16:19 - Lionel Morin**

- *Statut changé de Nouveau à Ne sera pas résolu*
- *Restant à faire (heures) changé de 12.0 à 0.0*

Sera reporté dans un prochain sprint.